## **Key Accounting Detail Fields**

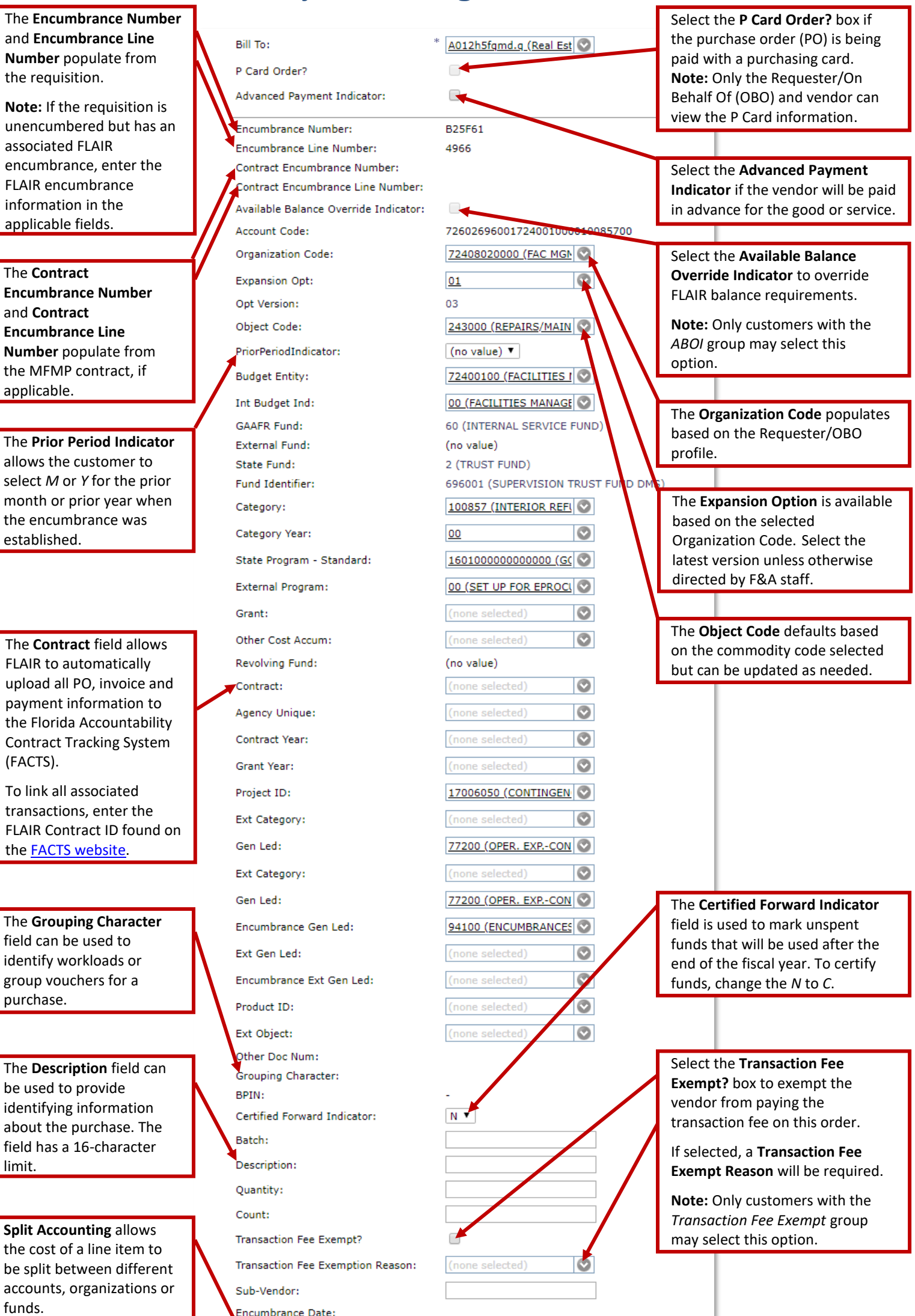

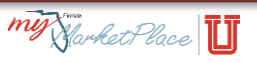

Encumbrance Date: Split Accounting